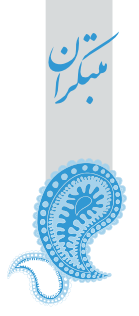

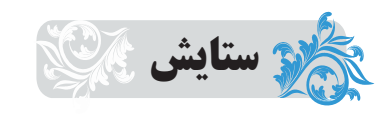

## به نام کردگار

كــــه پيـــــدا كـــــرد آدم از كفـــــى خـــــاك ز رحمـــت، يـــک نظـــر در کـــار مـــا کـــن تـــــويى خلّــــــاق هــــــــر دانــــــا و نـــــــادان تــــــویی هـــــــم آشــــــکارا، هـــــــم نهــــــانم حقيقــــــت، پــــــــرده بــــــــرداري ز رُخســـــــار عجايسب نقسش هسا سسازي سسوى خساك از آنسش رنسگ هسای بسمی شسمار اسست یقسین دانسم کسه بسمی شسک، جسان جسانی تسو دانسي و تسو دانسي، آنچسه خسواهي

بـــــه نـــــام كردگـــــار هفـــــت افـــــــلاک الهسمي فضل خسود را يسار مساكسن تــــــــويى رزاق هــــــــــر پيــــــــــدا و پنهـــــــــان زهــــــــى گويــــــــــا زتــــــــو، كـــــــام و زبـــــــانم چـــــو در وقـــــت بهــــــار آيــــــــى پديـــــــدار فـــــــروغ رويـــــــتانــــــــدازى ســـــــوى خــــــاك گُـــل از شــــوق تــــو خنــــدان در بهـــار اســـت هــــــر آن وصـــــفي كـــــه گـــــويـم، بـــــيش از آنـــــي 

1. به نسام كردگسار هفست افسلاك

«عطّار نيشابوري، الهي نامه»

قالب شعر : مثنوي

كـــه ييـــدا كـــرد آدم از كفـــى خـــاك

متن پژوهی کا ک **افلاک جمع** فلک، آسمان، چرخ قافيه: افلاک، خاک هف<mark>ت افلاک</mark>: هفت آسمان، در قدیم معتقد بودند که خداوند، آسمانها را در هفت طبقه آفریده است و آن هفت عبارت است از : فارسی<sup><ھم</sup> **پیدا کود**: آشکار ساخت، بوجود آورد ماه، عُطارد، زُهره، خورشید، مریخ، مشتری، زُحل **کنایه:** یک کف از چیزی، ⇒ مقداری اندک از چیزی كودگار: خداوند، ايجادكننده <mark>تلمیح</mark>: بیت اشاره دارد به خلقت انسان از خاک، در قرآن کریم سورهٔ «الرحمن آیــه 14 مـیخــوانیم: خَلَــقَ الانســانَ مِــنْ صَلْصــال کالفَخّار» توجمه: انسان را از گل خشک همچون سفال آفرید. <mark>مجاز:</mark> هفت افلاک مجازاً همه موجودات هعنی: به نام خداوند همهٔ موجودات که انسان را از خاک آفرید. قرابت مفهومي: خاک ما گـل کـرد در چـل بامـداد

ز رحمــت، يــک نظــر در کــار مــا کــن

غزال

ستايش

متن پژوهی کا ک

2. الهــي، فضــــل خـــود را يــــار مــــا كــــن

**رديف:** ما کن قافيه: يار، كار <mark>نظو</mark>: نگاه، توجّه، نظر از واژههای عرفانی است. عاشق همیشه محتاج یک نظر معشوق است تا گشایشی در کار او صورت گیرد. **يار كودن:** همراه كردن. رحمت: بخشايش، مهرباني، دلسوزي **جناس:** یار، کار ــ را، ما <mark>ندا و منادا</mark>: الهي، (خدايا) **واج آرایی**: تکرار مصوّت «ا» و صامت «ر» **مجاز**: نظر مجازاً توجّه فضل: بخشش، كرم، نيكويبي **شبكة معنايي:** فضل، رحمت <mark>معنی:</mark> خدایا، از نعمتهای خود به ما ببخش و با مهربانی و لطف به کار ما نظر کن. مفهوم: طلب بخشش و بخشايش از خدا اينک أن افتادهٔ زارم، خداوندا ببخش (اوحدي) گفتهای بر زاری افتادگان بخشش کنم تسويي خلّساق هسر دانسا و نسادان **3.** تـــــويى رزاق هــــــر پيــــــدا و پنهــــــان متن پژوهی کا ک **رزّاق**: روزیدهنده، از نامهای خداوند است. قافيه: ينهان، نادان

**خلّاق**: آفریننده، خلقکننده، از نامهای خداوند است. تضاد: پیدا و پنهان \_ دانا و نادان <mark>تمليح: بيت به صفات خداوند و آيات قرآن اشاره دارد.</mark> **شبکه معنایی:** رزاق، خلّاق **تکرار:** توپي

> هعنی: خدایا، تو روزیدهنده به هر موجود پیدا و پنهان و بوجود آورندهٔ هر موجودِ دانا و نادان هستی. <mark>مفهوم:</mark> شمول رحمت و بخشش خدا

روزي ده جملــــه مــــــرغ و مــــــاهي ﴿نظامي)

تـــویی هــــم آشـــکارا، هــــم نهـــانم

4. زهـــي گويــــا زتـــو، كـــام و زبــــانم

قســـــــــام ســــــــــــپيدي و ســــــــــياهي

متن پژوهی کا م

**قافيه**: زبانم، نهانم **گويا**: واژهٔ غيرساده (گو +۱) **شبکهٔ معنایی:** گویا، کام، زبان

زهي: آفرين بر تو كه، احسنت، چه بسيار نيكو، شبه جمله است. <mark>كام:</mark> سقف دهان، مجازاً دهان تکرار: تو، هم

<mark>تلميح:</mark> بيت به «آية 4 سورة الرحمن» اشاره دارد. «عَلَّمَهُ البيان» ترجمه: به او گفتن آموخت. تضاف: آشکار ا، نهان مجاز: كام مجازاً دهان واج آرایی: تکرار مصوت «ا» <mark>توجّه:</mark> عارفان بر اثر کثرت یاد خدا به مرحلهای میرسند که آشکار و پنهان وجود آنها از خدا پر میشود. معنى: خدايا، أفرين بر تو كه به من توان سخن گفتن دادى. خدايا همه چيز من تويي. (همه وجودم از توست.) **مفهوم: لطف فراوان خدا** 

★ به حکمت زبان داد و گوش آفرید که بنشاند صندوق دل را کلید (سعدی)

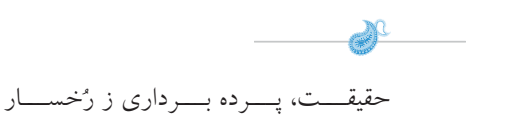

جو در وقــت بهــار آيــي پديـــدار. $5$ 

متن پژوهی کی ک

**پدیدار**: نمایان، اَشکار **قافيه**: پديدار، رخسار آيي: مي آيي، فعل مضارع اخباري، از مصدر «اَمدن» در معناي «شدن» **پردهبردار**: نمایان کن، آشکار کن کنایه: پردهبرداری ز رخسار  $\Leftarrow$  خود را می $\mathcal{L}$ انی، خود را آشکار میسازی واج آرایی: گوش نوازی صامت «ر» هعنی: خدایا؛ وقتی که در بهار با زیبایی های طبیعت پدیدار می شوی؛ در حقیقت می خواهی خود را به انسانها بشناسانی. هفهوم: توصیه به تأمّل در طبیعت برای شناخت حق. **توجّه:** این بیت را با بیت زیر از سعدی بسنجید.

هر ورقش دفتري ست معرفت كردگـار»

عجایب نقشها سازی سوی خاک

**6.** فـروغ رويــت انــدازي ســوي خــاك

«ب گ درختــان ســـبز در نظــر هوشـــیار

متن پژوهی **میگ ردیف:** سوی خاک **قافیه:** اندازی ، سازی **فروغ**: پرتو، روشنایی استعاره: عجایب نقشها، استعاره از زیباییهای طبیعت **استعاره**: فروغ رو، رو مانند اَفتاب یا ماه (مشبّهٌ به محذوف) نور و فروغ دارد. تکرار: سوی خاک

<mark>توکیب وصفی:</mark> عجایب نقش۵له ترکیب وصفی مقلوب است. یعنی جای موصوف و صفت عوض شده است. همچنــین در زبــان فارسی موصوف چه مفرد باشد چه جمع، صفت علامت جمع نمیگیرد و آوردن «نقش۵ای عجایب» نادرست است. <mark>معنی</mark>: خدایا؛ در بهار چهرهٔ خود را در خاک میتابانی و این همه گل و گیاه رنگارنگ در زمین میآفرینی. هفهوم: توصيه به تأمّل در طبيعت

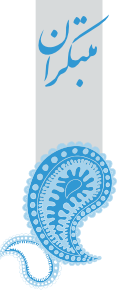

فارسى<sup><هم</sup>

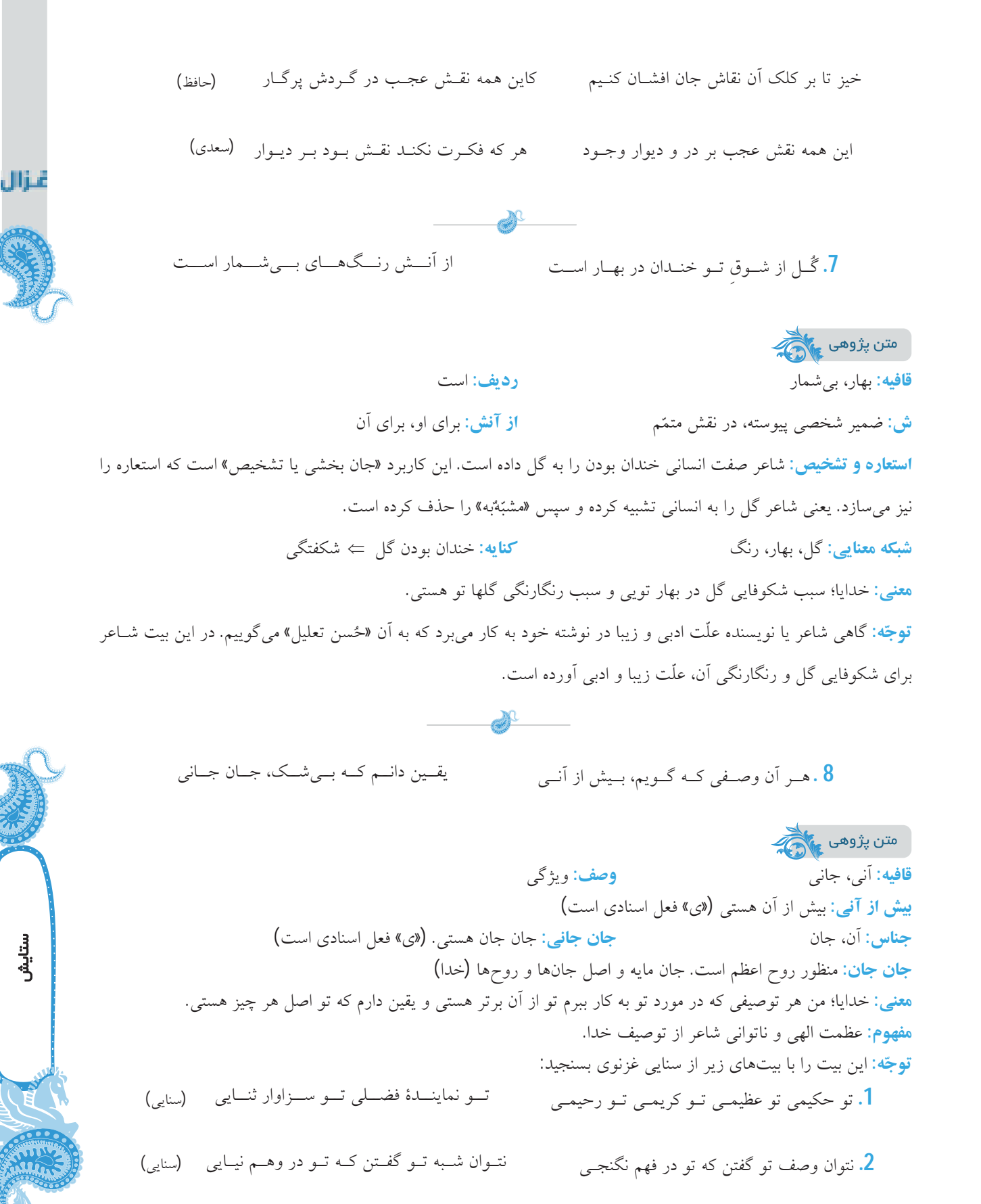

تو دانسي و تو دانسي، آنچــه خــواهي 

متن پژوهی کا این قافيه: الهي، خواهي <mark>تلمیح</mark>: بیت به بخشی از «اَیهٔ 26 سورهٔ بقره» اشاره دارد. «والله یَعْلَمُ وَ اَنْتُم لاتَعْلمُونَ» قوجِهه: خداوند میداند و شما نمیدانید. واج آرایی: گوش نوازی صداهای «د» ، «ا»، «ن» **تضاد**: نمیدانم، دانی تکرار: نمیدانم، تو، دان<sub>ی</sub> هعنی: خدایا؛ من چیزی نمیدانم و تو به هر آنچه که بخواهی آگاه هستی. هفهوم: اقرار به نادانی انسان و دانش الهی

شـــــــــــرح او دانــــــــــد يكــــــــى، الله و بـــــــــس (عطّار) شرح او جز ز حـق ندانــد هــيچکـس

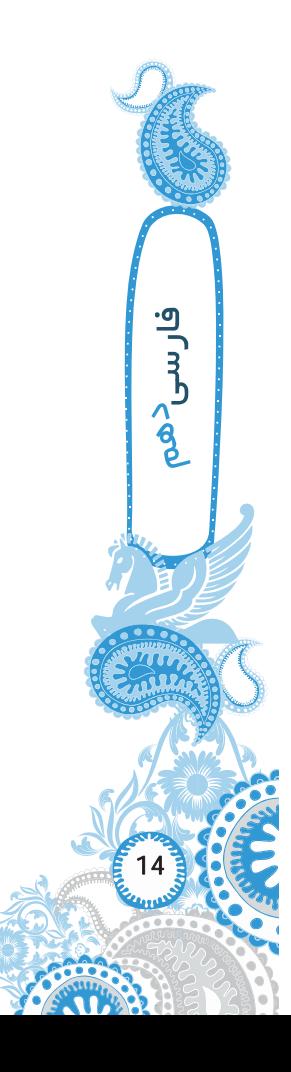

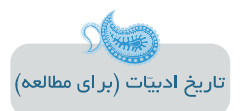

\* الهي:امة عطّار نيشابوري (خسرونامه) \* این کتاب به نظم و در قالب مثنوی با حدود 6500 بیت است. \* از متون نظم عرفانی به حساب میآید. \* مجموعهای از حکایتها و داستانهای کوتاه براساس گفت و شنود خلیفهای دانا با شش پسر خود است. \* گویا اصل کتاب از میان رفته است. بعدها به جای مقدّمهٔ عطّار، کسان دیگری مقدّمههایی سرودهاند و به این کتـاب اضـافه کر دەاند.

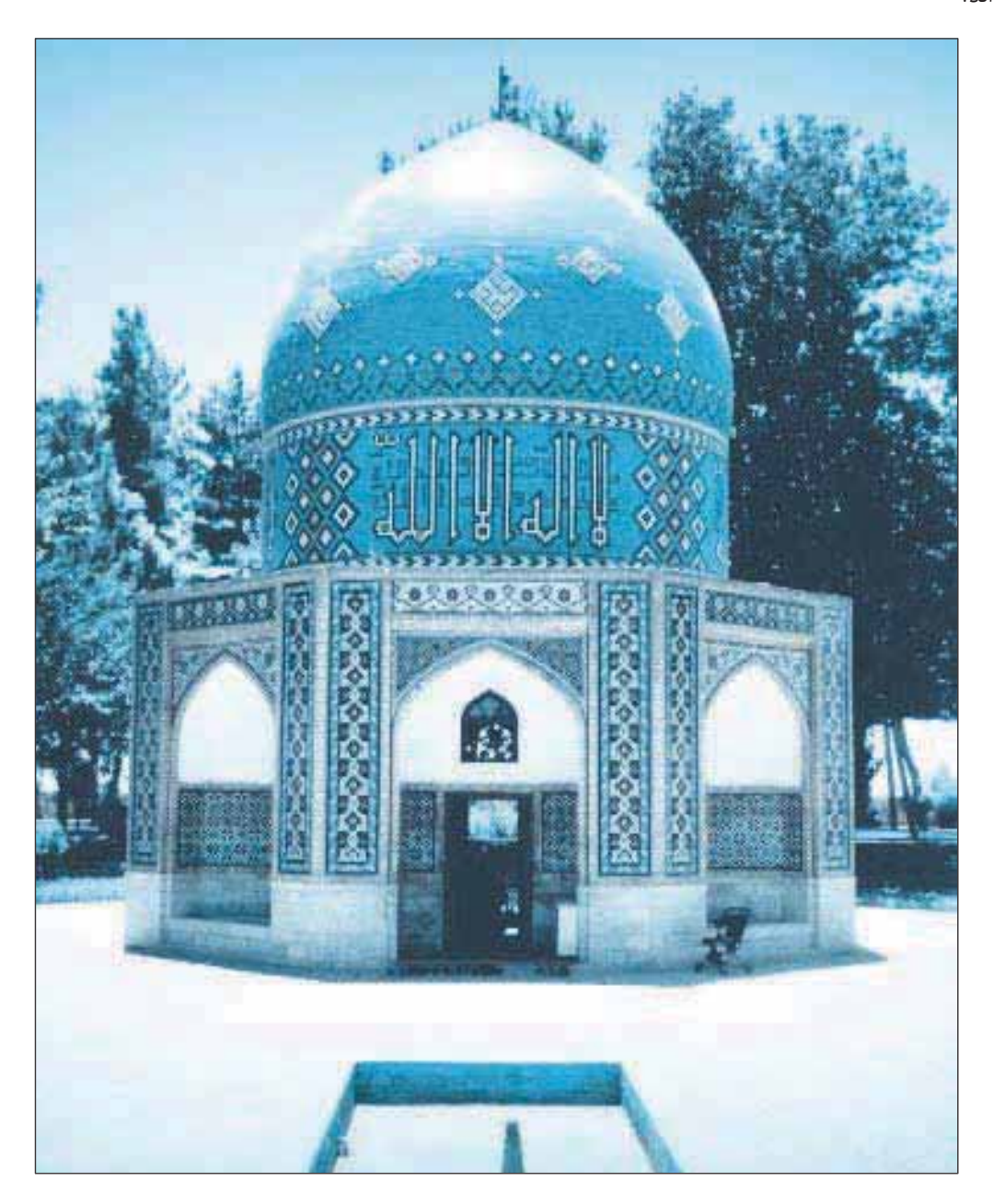

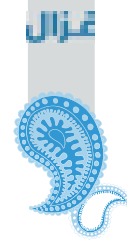

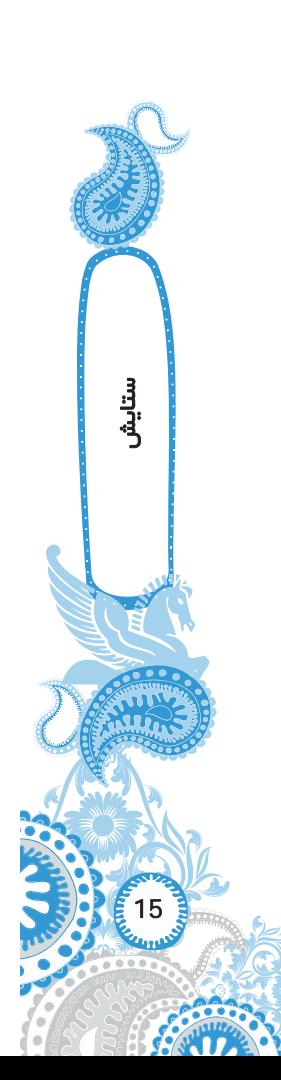

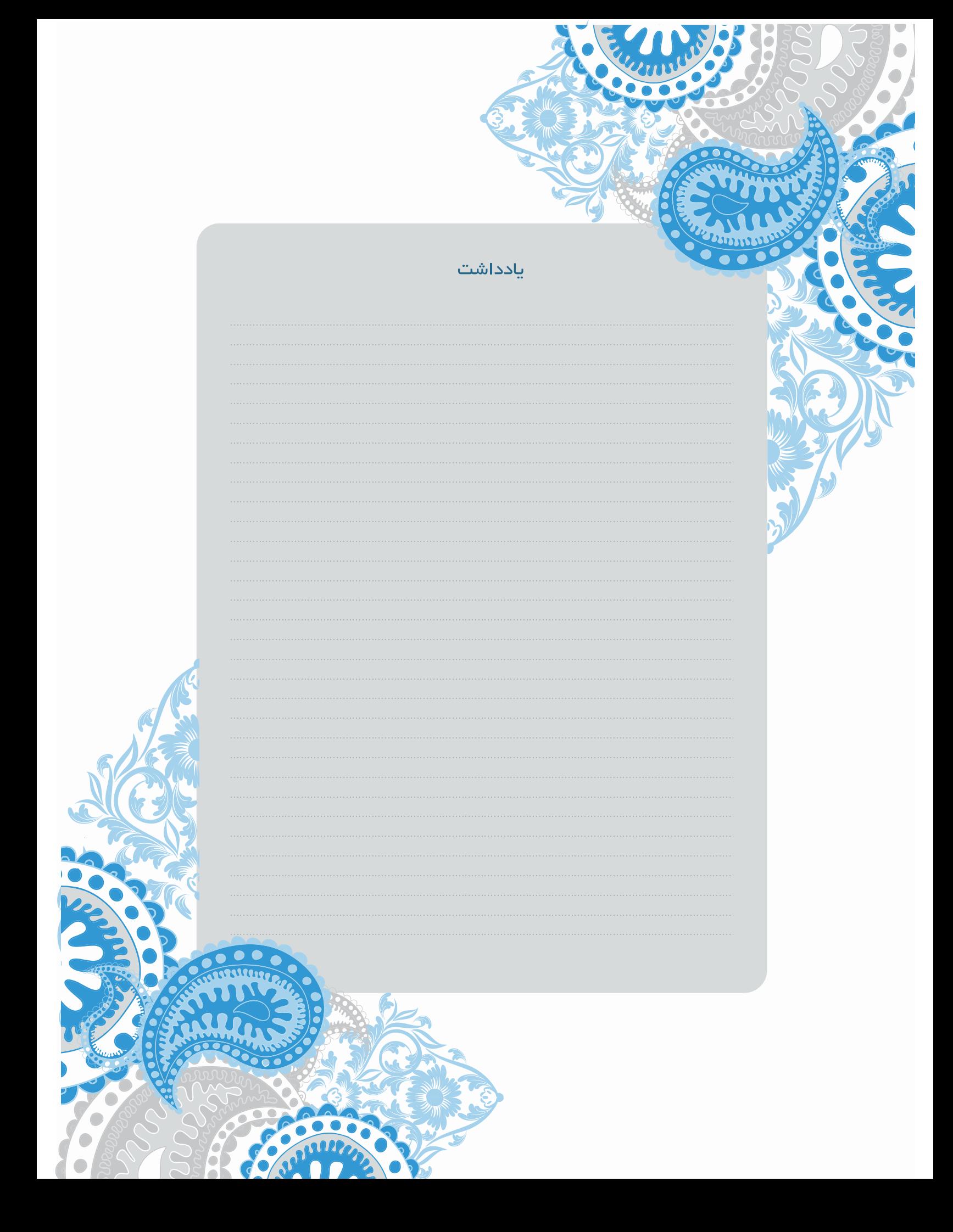

## ادبيّات تعليمي

در این فصل، متنهایی را میخوانیم کـه در آنهـا شـاعر یـا نویسـنده، خواسـته اسـت موضوع و مفهومی رفتاری، اخلاقی یا مسئلهای اجتماعی و پندآموز را بـه شـیوهٔ انـدرز بـازگو کند؛ برای این کا*ر* از داستان یا حکایت در قالب شعر و نثر بهره گرفته اسـت؛ بـه ایـن گونـه آثار ادبی، «ادبیّات تعلیمی» می گویند.

اثر تعلیمی، اثری است که با هدف آموزش و تعلیم، موضوعهایی از <mark>حکمت، اخـلاق،</mark> مذهب یا دانشی از معارف بشری را بیان میکند. آثار تعلیمی میتوانند تح<mark>لیلی دادبی باشند</mark> تا مسئلهای را به صورت روایی یا نمایشی با جذّابیّت بیشتر ارائه دهند. از این گون<mark>ه آثار ادبی،</mark> بـه ویـژه در کتـابهـای درسـی و ادبیّـات کـودک و نوجـوان بهـره مـیگیرنـد. بسـیاری از شاهکارهای ادبی (قابوسiامه، کلیله و دمنه، گلستان، بوستان، مثنـوی معنـوی) و آ ثـار طنـز، جنبهٔ تعلیمی دارند.

شعرهای تعلیمی در دوران گذشته بیشتر اخلاقی و مذهبی و عرفـانی بـودهانـد امّـا از دورهٔ مشروطه رنگ و بوی سیاسی و اجتماعی نیز گرفتهاند.

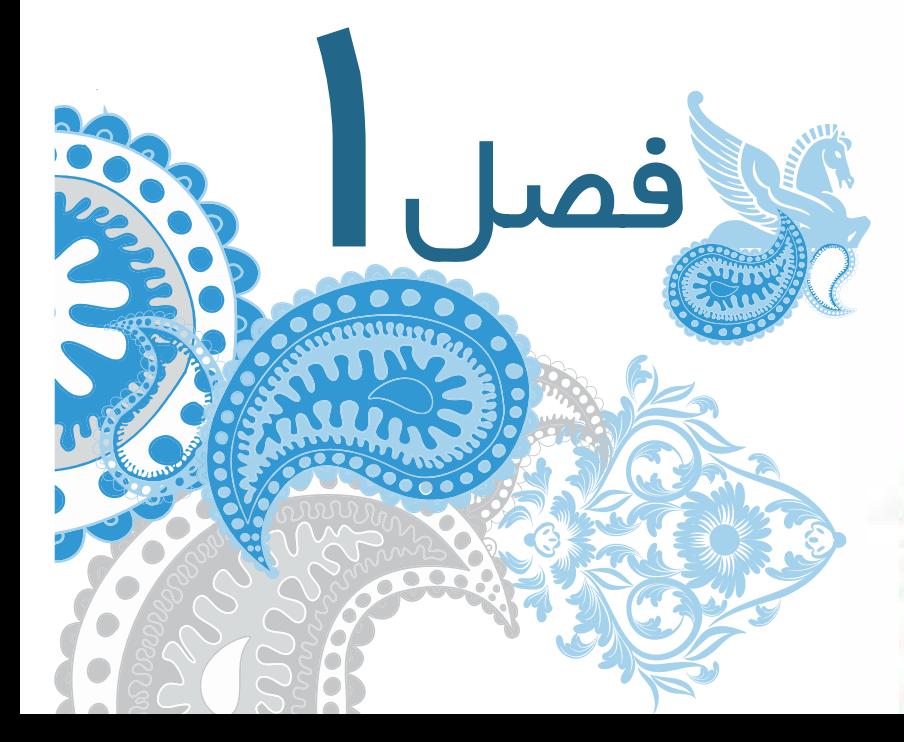

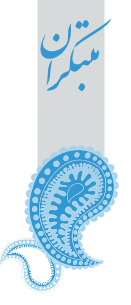

فارسى<sup><هم</sup>

متن پژوهی کا این

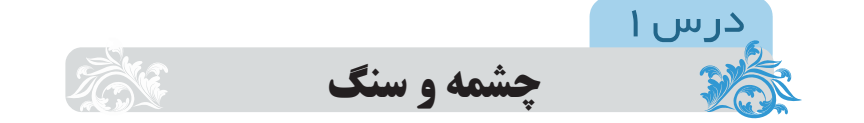

چشمه و سنگ از درسهای نمادین کتاب است. چشمه نماد مردم خودبین و خودپرست است. در ابتدا با باران و سپس با دریا مقایسه میشود. چشمه در مقایسه با دریای بزرگ و سخاوتمند خود را میبازد. قالب شعر مثنوی است. گویا نیما تسلّط کاملی بر شعر کلاسیک فارسی داشته و با این وجود به سراغ تغییر و تحوّل در پایههای شعر فارسی میرود.

غُلغلــــــــه زن، چهــــــــرهنمـــــــــا، تيــــــــز پــــــــا 1. گشــــت يكــــى چشــــمه ز ســــنگى جــــدا

> متن پژوهی کا این گشت: شد قافيه: جدا، تيزيا **غلغلهزن:** دارای خروش و غوغا، شور و غوغاکنان چهرهنما: نمایانگر چهره، در اینجا منظور صاف و شفّاف بودن است. <mark>تيزپا:</mark> شتابنده، سريع استعاره و تشخیص: چشمه به انسانی تشبیه شده است که غلغله و هیاهو دارد. <mark>کنایه: ت</mark>یزپا بودن ⇒ بسیار شتابان و سریع کنایه: چهرەنما بودن  $\Rightarrow$  صاف و شفاف <mark>نماد:</mark> چشمه نماد انسان مغرور و متکبّر هعنی: چشمهای غوغاکنان، صاف و تند از سنگی بیرون آمد.

گــاه چـــو تيـــري كـــه رود بـــر هـــدف 2. گــه بــه دهــان، بــرزده كــف چــون صــدف

گه: کو تاه شدهٔ «گاه» قافيه: صدف، هدف تشبيه: چشمه به صدف تشبيه شده است. (مشبّه: چشمه، مشبّهٌبه: صدف) (وجهشبه: کف داشتن در دهان) تشبيه: چشمه به تير تشبيه شده است. (مشبّه: چشمه، مشبّهٌبه: تير) (وجهشبه: صاف و به سرعت رفتن) ا<mark>ستعاره:</mark> دهان، استعاره از منفذ و سوراخی که آب از آن بیرون می آید. جناس: صدف، هدف «توجه: چرا «گەوگاه» جناس نيستند؟» **شبكة معنايي:** تير، هدف \_ دهان، كف **تشخیص و استعاره**: کف به دهان داشتن چشمه، چشمه به انسانی تشبیه شده که کف به دهان دارد. (مشبّهٔبه) محذوف است. <mark>معنی</mark>: چشمهٔ آب گاه<sub>ی</sub> مانند صدف، کف و حباب داشت و گاه<sub>ی</sub> به سرعت تیری که به سمت هدف میرود، بود.

تــــاج ســـــر گُلــــــبن و صـــــحرا، مـــــنم 3. گفـــــت: دريـــــــن معركــــــه، يكتــــــا مــــــنم متن پژوهی کا این غزال رديف: منم قافيه: يكتا، صحرا هعو که: جای تماشا، جای انبوه مردم، در این بیت به معنای تماشاگه طبیعت است. **یکتا:** تنها، تک، بی رقیب هنم: من هستم، «م» فعل اسنادي است. **گلبن**: بوتهٔ گل، گلسرخ، بيخ بوتهٔ گل تشخیص: سر گلبن، سر صحرا، به گلبن و صحرا جانبخشی شده است. **تشخيص:** گفتن توسط چشمه استعاره: معركه، استعاره از يديدههاي طبيعت **شبكة معنايي**: گلبن، صحرا هعنی: در بین پدیدههای طبیعت، من بی نظیرم و سرور گلها و دشتها هستم. <mark>مفهوم: غ</mark>رور و تکبّر و خودبزرگµینی بوســـه زنـــد بـــر ســـر و بـــر دوش مـــن 4. چــــــون بـــــــــدَوَم، ســــــــبزه در آغـــــــوش مـــــــن متن پژوهی کا ک **قافيه:** آغوش، دوش رديف: من واج آرایی: تکرار و گوش نوازی حرف «ر» جناس: سر، بر **شبکهٔ معنایی:** سر، دوش \_ آغوش، بوسه چون: وقتي كه **تشخیص:** دویدن چشمه، آغوش چشمه، چشمه به انسانی تشبیه شده که میدود و آغوشباز میکند (حذف مشبهٌبه) (استعاره) تشخيص: بوسه زدن سبزه، سبزه به انسانی تشبيه شده كه بوسه می زند. (حذف مشبّةٌبه) (استعاره) کنایه: بوسه زند بر سر و بر دوش من  $\Leftarrow$  مرا دوست دارد، به من احترام میگذارد. هعنی: وقتی که میدوم، سبزه مرا در آغوش میگیرد و غرق بوسه میکند. ه<del>فهوم</del>: خود بزرگبینی و غرور، فخرفروشی.  $\rightarrow$ درس اوّل مــــــــاه ببينـــــــــــد رخ خـــــــــود را بـــــــــه مـــ <mark>5.</mark>چــــــون بگشـــــــايم ز ســــــــر مــــــو، شـِـــــكن \_ متن پژوهی <del>م</del>ِ<del>∕</del> قافيه: شكن، من **شکن:** پیچ و تاب، چین و شکن ز: کو تاه شدهٔ «از» **به:** به وسیله، با **تشخیص:** ماه رخ خود را میبیند. (استعاره) شبكة معنايي: مو، رخ <mark>کنایه</mark>: چون بگشاید ز سر مو شکن ← صاف شدن آب، شفاف و صاف بودن آب <mark>معنی</mark>: وقتی که صاف شوم، (چین و شکن نداشته باشم) چهرهٔ ماه در من منعکس میشود. (ماه میتواند خودرا در مــن کــه چــون آينهام ببيند)